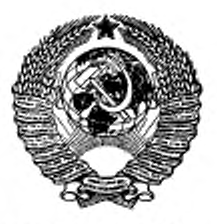

ГОСУДАРСТВЕННЫЙ СТАНДАРТ СОЮЗА ССР

# ЭЛЕМЕНТЫ ПРОЦЕДУР ПЕРЕДАЧИ ИНФОРМАЦИИ И ФОРМАТЫ ПАКЕТОВ В СЕТЯХ ПЕРЕДАЧИ ДАННЫХ С КОММУТАЦИЕЙ ПАКЕТОВ, ОРИЕНТИРОВАННЫХ НА ВИРТУАЛЬНЫЕ СОЕДИНЕНИЯ

ГОСТ 26556-85

Издание официальное

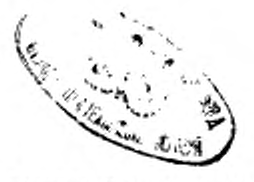

**ГОСУДАРСТВЕННЫЙ КОМИТЕТ СССР ПО СТАНДАРТАМ**

**М о с к • а**

ГОСТ

26556-85

#### **ГОСУДАРСТВЕННЫЙ СТАНДАРТ СОЮЗА ССР**

## **ЭЛЕМЕНТЫ ПРОЦЕДУР ПЕРЕДАЧИ ИНФОРМАЦИИ И ФОРМАТЫ ПАКЕТОВ В СЕТЯХ ПЕРЕДАЧИ ДАННЫХ С КОММУТАЦИЕЙ ПАКЕТОВ ОРИЕНТИРОВАННЫХ НА ВИРТУАЛЬНЫЕ СОЕДИНЕНИЯ**

Elements of data transmission procedures and packet formats in the packet switching data networks oriented to virtual connections

#### ОКП 66 5619

**Постановлением Государственного комитета СССР по стандартам от 17 июня 1985 г. Не 1678 срок действия установлен**

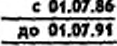

#### **Несоблюдение стандарта преследуется по закону**

Настоящий стандарт распространяется на процедуры передачи информации на стыке оконечное оборудование данных (ООД) аппаратура окончания канала данных (АКД) в сетях передачи данных (ПД) общего пользования с коммутацией пакетов данных (далее — пакетов), в которых использован принцип передачи по виртуальным соединениям и, как частный случай, по постоянным виртуальным каналам. Эти же процедуры передачи информации и форматы пакетов используются на стыке центра коммутации пакетов (ЦКП) с некоммутнруемым каналом данных на абонентском участке.

Стандарт не распространяется на процедуры межцентрового обмена информацией по виртуальным соединениям.

Стандарт устанавливает элементы процедур передачи и форматы пакетов, передаваемых на стыке ООД — АКД-

Стандарт соответствует рекомендации МККТТ Х.25 и МККТТ Х.75 в части процедур организации, проведения и завершения виртуального соединения и в части форматов пакетов.

Пояснение терминов, применяемых в настоящем стандарте, приведено в справочном приложении 2.

Издание официальное **перепечатка воспрещена** 

\*

© Издательство стандартов, 1985

# 1. ПЕРЕЧЕНЬ И НАЗНАЧЕНИЕ ПРОЦЕДУР НА СТЫКЕ ООД - АКД

1.1. В сетях ПД с коммутацией пакетов, ориентированных на виртуальные соединения, для обмена данными между пользователями организуются виртуальные соединения и (или) постоянные виртуальные каналы, которые состоят из последовательно соединенных логических каналов (ЛК).

При установлении в сети ПД виртуального соединения или лостоянного виртуального канала на стыке ООД - АКД выделяется логический канал, который имеет групповой номер логического канала (ГНЛК) (меньший или равный 15) и номер лолического канала (НЛК) (меньший или равный 255).

1.2. Процедуры обмена информацией на стыке ООД - АКД для обеспечения принципа передачи по виртуальным соединениям и постоянным виртуальным каналам включают:

процедуру повторного пуска:

процедуры установления и завершения виртуального соединения (только для виртуальных соединений);

процедуры передачи данных и прерываний;

процедуры управления потоком и повторной установки.

1.3. Процедура повторного пуска предназначена для инициации обмена информацией (начального или повторного) на стыке ООД - АКД по внртуальным соединениям и постоянным виртуальным каналам.

1.4. Процедуры установления и завершения предназначены для организации виртуального соединения и его разрыва после окончания обмена или преждевременно из-за возникающих сбойных ситуаций.

1.5. Процедуры передачи данных и прерывания предназначены для передачи информации с использованием управления потоком или без него.

1.6. Процедуры управления потоком и повторной установки предназначены для управления потоком данных, передаваемых по виртуальным соединениям и постоянным виртуальным каналам и для восстановления обмена после выявления сбойных ситуаций.

1.7. Действия АКД и ООД в различных состояниях стыка ООД - АКД приведены в рекомендуемом приложении 1.

# 2. ОПИСАНИЕ ПРОЦЕДУР

2.1. Процедура повторного пуска

2.1.1. Процедура повторного пуска одновременно завершает все виртуальные соединения и возвращает в исходное состояние все постоянные виртуальные каналы стыка ООД - АКД. Если процедура повторного пуска не проводится, ЛК стыка находятся в состоянии «Пакетный уровень готов» (г1).

При проведении процедур повторного пуска возможна потеря информации пользователей, передаваемой по ЛК.

2.1.2. ООД может в любой момент осуществить запрос повторного 'пуска путем передачи через стык ООД — АКД пакета «Запрос повторного пуска». Стык ООД — АКД для каждого ЛК переводится в состояние «Запрос повторного пуска ООД» (г2).

АКД должна подтвердить повторный пуск передачей пакета «Подтверждение повторного пуска АКД», который переводит ЛК,, используемые для виртуальных соединений, в состояние «Готовность» (p1), а используемые для постоянных виртуальных каналов — в состояние «Готовность управления потоком» (dl).

Время нахождения в состоянии г2 не должно превышать заранее заданного тайм-аута.

2.1.3. АКД указывает на повторный пуск передачей через стык ООД — АКД пакета «Индикация повторного пуска АКД». Прш этом стык для каждого ЛК переводится в состояние «Индикация повторного пуска» (гЗ). В данном состоянии АКД не должна воспринимать любые пакеты, за исключением пакетов «Запрос повторного пуска» и «Подтверждение повторного пуска ООД».

ООД должно подтвердить повторный пуск передачей пакета «Подтверждение повторного пуска ООД», который переводит ЛК, используемые для виртуальных соединений, в состояние pi. а для постоянных виртуальных каналов — в состояние dl.

Время нахождения в состоянии гЗ не должно превышать заданного тайм-аута.

2.1.4. Встречный повторный пуск возможен, когда ООД и АКД одновременно передают пакеты «Запрос повторного пуска» и «Индикация повторного пуска». В этом случае процедура повторного пуска считается законченной и АКД не должна ожидать пакета «Подтверждение повторного пуска ООД» и не должна передавать пакет «Подтверждение повторного пуска АКД». При этом ЛК, используемые для виртуальных соединений, переводятся в состояние pi, а для постоянных виртуальных каналов — в состояние dl.

2.2. Процедуры виртуального соединения

2.2.1. При отсутствии вызова ЛК находятся в состоянии pi. 2.2.2. Вызывающее ООД указывает на запрос вызова передачей пакета «Запрос вызова» через стык ООД — АКД. ЛК, выбранный ООД, переходит при этом в состояние «ООД ожидает» (р2). Пакет «Запрос вызова» содержит адрес вызываемого ООД, а также может содержать адрес вызывающего ООД.

Адрес ООД может быть сетевым адресом ООД, сокращенным адресом или любым другим идентификатором ООД.

Для того чтобы минимизировать вероятность столкновения вызовов, поиск свободных ЛК предлагается начинать в ООД с са-

#### Стр. 4 ГОСТ 26556-85

.мых высших номеров ЛК, находящихся в состоянии pi, а в АКД с самых низших.

2.2.3. АКД указывает на наличие входящего вызова передачей через стык ООД - АКД пакета «Входящий вызов». При этом ЛК переводится в состояние «АКД ожидает» (р3).

Пакет «Входящий вызов» должен использовать ЛК в состоянии р! с наименьшим номером. Пакет «Входящий вызов» содержит адрес вызывающего ООД. Также может использоваться и поле адреса вызываемого ООД.

Адрес ООД может быть сетевым адресом ООД, сокращенным адресом или любым другим идентификатором ООД.

2.2.4. Вызываемое ООД указывает на то. что вызов принят передачей через стык ООД — АКД пакета «Вызов принят», используя тот же ЛК. что и пакет «Входящий вызов». При этом данный ЛК переводится в состояние «Передача данных» (р4).

Если вызываемое ООД не принимает вызов передачей пакета «Вызов принят» или не отвергает его передачей пакета «Запрос завершения» в течение определенного времени. АКД должен рассматривать это как процедурную ошибку на вызываемом ООД и завершить виртуальное соединение.

2.2.5. Получение пакета «Соединение установлено» вызывающим ООД с тем же номером ЛК. который был указан в пакете «Запрос вызова» означает, что вызов принят вызываемым ООД, который был передан ib ответном пакете «Вызов принят». В этом случае ЛК переводится в состояние dl в пределах состояния р4.

2.2.6. Встречный вызов происходит, когда ООД и АКД одновременно передают пакеты «Запрос вызова» и Входящий вызов», определяющие один и тот же ЛК. АКД должна принять запрос вызова и аннулировать входящий вызов.

2.2.7. В любое время ООД может указать на завершение обмена передачей через стык ООД — АКД пакета «Запрос завершения», ЛК при этом переводится в состояние «Запрос завершения ООД» (рб). Когда АКД готова освободить ЛК, она должна передать через стык ООД — АКД пакет «Подтверждение завершения АКД». определяющий тот же ЛК, который в этом случае переводится в состояние pi. Во всех случаях время нахождения в состоянии рб не должно превышать заранее заданного таймаута.

Вызывающее ООД может преждевременно прервать вызов путем посылки пакета «Запрос завершения» еще до того, как будет принят пакет «Соединение установлено» или «Индикация завершения».

Вызываемое ООД может дать отказ на входящий вызов путем посылки завершения раньше, чем будет передан пакет «Вызов принят».

2.2.8. АКД указывает на завершение обмена передачей через стык ООД - АКД пакета - «Индикация завершения», ЛК при этом переводится в состояние «Индикация завершения АКД» (р7). ООД должно ответить передачей через стык ООД-АКД пакета «Подтверждение завершения ООД». При этом ЛК переводится в состояние pl.

2.2.9. Встречное завершение происходит тогда, когда ООД и АКД одновременно передают пакеты «Запрос завершения» и «Индикация завершения», указывая один и тот же ЛК. В АКД и ООД в этом случае считается, что процедура завершения окончена, а АКД не должна ожидать пакет «Подтверждение завершения ООД» и передавать пакет «Подтверждение завершения АКД». При этом ЛК переводится в состояние р1.

2.2.10. Если соединение не может быть установлено, АКД передается пакет «Индикация завершения», определяющий ЛК, указанный в пакете «Запрос вызова».

2.3. Процедуры передачи данных и прерывания

2.3.1. Процедуры ПД применимы независимо для каждого ЛК, закрепленного за виртуальными соединениями или постоянными виртуальными каналами, существующими на стыке ООД - АКД.

При нормальной работе сети данные пользователя в пакетах данных и прерывания передаются без преобразований в сети при взаимодействии пакетных ООД. Порядок битов в пакетах данных сохраняется. Пакеты «Данные» доставляются полными последовательностями.

2.3.2. ЛК виртуального соединения находится в состоянии р4, после окончания установления соединения и до начала проведения процедуры завершения или повторного пуска. ЛК постоянного виртуального канала находится постоянно в состоянии р4, за исключением времени проведения процедуры повторного пуска. Если ЛК на стыке ООД - АКД находится в состоянии р4, то ООД может принимать и передавать пакеты «Данные», «Прерывание», «Управление потоком» и «Повторная установка». Когда виртуальное соединение завершается, пакеты «Данные» и «Прерывание» могут быть аннулированы сетью. Кроме того, пакеты «Данные», «Прерывание», «Управление потоком» и «Повторная установка», переходные от ООД, не будут учитываться в АКД, когда ЛК находится в состоянии р7.

2.3.3. Максимальная длина области данных пользователя в пакетах «Данные» - 128 октетов. Если область данных пользователя в пакете данных превышает местную допустимую максимальную длину, то АКД должна проводить процедуру повторной установки виртуального соединения или постоянного канала с указанием причины повторной установки «Ошибка в местной процедуре».

2.3.4. Бит подтверждения доставки (бит D) используется для указания необходимости уведомления о доставке из конца в конец тех данных, которые ООД передает посредством приема порядкового номера пакетов P (R).

Для этого в ООД и АКД предпринимаются следующие действия:

Вызывающее (вызываемое) ООД указывает во время установления соединения на необходимость использования процедуры бита D путем присвоения биту 7 в идентификаторе обшего формата пакета «Запрос вызова» («Вызов принят») значения 1. Сеть, где используется процедура бита D, будет передавать этот бит прозрачно. И, если вызываемое (вызывающее) ООД имеет процедуры управления битом D, оно не должно рассматривать данный бит, установленный на единицу в пакете «Входящий вызов» («Соединение установлено»), как недействительный.

Если какая либо сеть по пути следования не содержит процедуры бита D, она указывает на завершение обмена от АКД с указанием «Несовместимость у адресата». Аналогичные действия должны производиться в случае, если бит D установлен на 1 в пакете «Данные» на виртуальном соединении или постоянном виртуальном канале, для которых бит D не используется.

2.3.5. При передаче от ООД или АКД последовательности пакетов «Данные» более чем из одного пакета используется метка «Дополнительные данные» (бит М). Различаются две категории передаваемых пакетов «Данные»:

А - пакеты не последние в полной пакетной последовательности:

В - последний пакет в полной пакетной последовательности.

Бит М совместно с битом D определяет возможность объединения пакетов различных категорий на другом конце виртуального соединения или постоянного виртуального канала. Обработка битов М и D на обоих концах виртуального соединения и постоянного виртуального канала для различных категорий передаваемых пакетов приведена в табл. 1.

Таблица 1

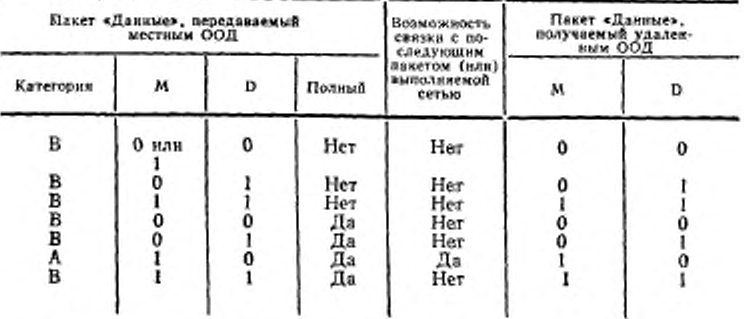

2.3.6. Полная последовательность пакетов определяется как совокупность, состоящая из одного пакета категории В и всех предшествующих связанных пакетов категории А (если они есть). Пакеты категории А имеют заданную максимальную длину области данных пользователя с битом М, установленным на 1, и битом D, установленным на 0. Все другие пакеты «Данные - на пакеты категории В.

При передаче от ООД - источника полная пакетная последовательность всегда доставляется ООД - адресату как одна законченная пакетная последовательность.

Таким образом, если принимающее ООД имеет максимальную длину области данных пользователя большую, чем передающее ООД, то пакеты внутри полной пакетной последовательности будут объединены внутри сети. Они будут доставлены в полной пакетной последовательности, где каждый пакет, кроме последнего, имеет заданную максимальную длину области данных пользователя, бит М, установленный на 1, и бит D, установленный на 0. В последнем пакете этой последовательности область данных пользователя может иметь длину меньшую, чем максимальная и биты М и D, установленные в соответствии с табл. 1.

Если максимальная длина области данных пользователя одинакова на обоих концах, то области данных в пакетах «Данные» доставляются к принимающему ООД в том же порядке, как они были приняты сетью. Если полный пакет с битом М, установленным на 1, следовал за пустым пакетом, то два пакета могут быть объединены так, чтобы получился один полный пакет категории В. Если последний пакет полной пакетной последовательности, передаваемый от ООД-источника, имел область данных пользователя, меньшую максимальной длины с битом М, установленным на 1 и битом D, установленным на 0, то последний пакет полной пакетной последовательности, передаваемой к ООД-адресату, будет иметь бит М, установленный на 0.

Если принимающее ООД имеет максимальную длину облас-<br>ти данных пользователя, меньшую чем передающее ООД, то па-<br>кеты будут сегментироваться внутри сети и биты М и D будут<br>установлены сетью так, чтобы сохранить полную паке ледовательность.

2.3.7. Полная пакетная последовательность может быть двух категорий. Если ООД необходимо передать данные более чем од-<br>ной категории, оно использует указатель, называемый «Битом-определителем» (бит Q).

При передаче данных одной категории по ЛК бит Q установ-лен всегда на 0. Если передаются данные двух категорий, передающее ООД должно установить бит Q во всех пакетах данных полной пакетной последовательности в одно и то же значение, ность передается сетью как законченная пакетная последовательледовательности величниу, определенную передающим ООД. Пакеты нумеруются последовательно, независимо от катего-

рии данных.

2.3.8. Процедура прерывания позволяет ООД передавать данные к удаленному ООД, не соблюдая процедуру управления по-<br>током, которая применяется к пакетам «Данные». Процедуря прерывания может использоваться только в состоянии d1 в пределах состояния р4.

Процедура прерывания не влияет на процедуры передачи и управления потоком пакетов «Данные» на виртуальном соединении или постоянном виртуальном канале.

для осуществления прерывания ООД передает через стык<br>ООД - АКД пакет «Прерывания ООД». ООД не должно передавать последующие пакеты «Прерывание ООД» до тех пор, подавать последующие нажеты «трерывалие ООД» до тех пор, по-<br>ка не будет подтвержден предыдущий пакет пакетом «Подтверж-<br>дение прерывания АКД». АКД после завершения процедуры прерывания на удаленном сод должна подтвердить получение пре-<br>рывания передачей пакета «Подтверждение прерывания АКД».<br>Получение пакета «Подтверждение прерывания АКД» указывает на то, что процедура прерывания была завершена удаленным  $OOII$ ».

АКД указывает на прерывание от удаленного ООД переда-<br>чей через стык ООД - АКД пакета «Прерывание АКД», содер-<br>жащего ту же область данных, что и пакет «Прерывание ООД»,

переданный от удаленного ООД.<br>Пакет «Прерывание АКД» передается в потоке или перед по-<br>током пакетов «Данные», в котором генерируется пакет «Преры-

вание ООД». ООД должно подтвердить прием пакета «Прерывание АКД» передачей пакета «Подтверждение прерывания ООД». Максимальная длина области данных в пакетах «Прерывание ООД  $(AKII)$ » - 32 октета.

2.4. Процедуры управления потоком

2.4.1. Процедуры управления потоком используются только в состоянии p4 и охватывают управление потоком пакетов «Данные» и «Повторная установка» по каждому ЛК, используемому для виртуального соединения или постоянного виртуального канала.

На стыке ООД - АКД для ЛК, используемого для виртуального соединения или постоянного виртуального канала, управление передачей пакетов «Данные» осуществляется отдельно для каждого направления и основывается на решениях, исходящих от приемников.

На виртуальном соединении или постоянном виртуальном канале управление потоком позволяет ограничивать скорость, с которой удаленное ООД может передавать пакеты «Данные». Это дает возможность принимающему ООД управлять скоростью, с которой он принимает пакеты через стык ООД - АКД, т. е. существует ограничение на число пакетов «Данные», которые могут быть в сети на виртуальном соединении или постоянном виртуальном канале.

2.4.2. Каждый пакет «Данные», передаваемый через стык ООД - АКД для каждого направления передачи на виртуальном соединении или постоянном виртуальном канале, последовательно нумеруется.

Система нумерации пакетов выполняется по модулю 8. Порядковая нумерация пакетов осуществляется по полному циклу в границах от 0 до 7. Допускается использовать расширенную порядковую нумерацию пакетов. В этом случае порядковая нумерация пакетов осуществляется по полному циклу в границах от О до 127.

Система порядковой нумерации пакетов по модулю 8 или 128 используется в обоих направлениях и является общей для всех ЛК на стыке ООД - АКД.

Данный номер, называемый порядковым номером передаваемого пакета Р (S), содержат только пакеты «Данные».

Первый пакет «Данные», передаваемый через стык ООД -АКД в данном направлении передачи сразу после перехода ЛК в состояние d1, имеет порядковый номер, равный 0.

2.4.3. На стыке ООД - АКД для ЛК, используемого для виртуального соединения или постоянного виртуального канала, для каждого направления ПД вводится понятие «окна», которое определяется как упорядоченный набор W порядковых номеров Р (S) в пакетах «Данные», которые разрешено передать через стык.

Наименьший порядковый номер в «окне» называется нижним краем «окна». Когда виртуальное соединение или постоянный виртуальный канал переходит в состояние <11, «окно», относящееся к каждому направлению передачи данных, имеет нижний край, равный 0.

Порядковый номер Р (S) первого пакета «Данные», передача которого через стык ООД — АКД не разрешена, равен значению нижнего края «окна» плюс W (по модулю 8 или при расширении — 128).

Стандартный размер «окна» равен 2 для каждого направления передачи данных на стыке ООД — АКД. В отдельных сетях допускается использовать иной, чем стандартный, размер «окна», который должен быть общим для всех виртуальных соединений на стыке ООД — АКД. Размер «окна», отличный от стандартного, временно может быть выбран для каждого постоянного виртуального канала.

2.4.4. Когда порядковый номер Р (S) следующего пакета, который должен быть передан от АКД, находится внутри «окна», АКД разрешает передать этот пакет «Данные» к ООД. В противном случае, т. е. когда Р (S) находится вне «окна», АКД не будет передавать в ООД этот пакет «Данные».

ООД должно следовать той же процедуре.

Когда порядковый номер Р (S) в пакете «Данные», принимаемом АКД, является следующим по порядку и находится внутри «окна» АКД принимает этот пакет.

Принимаемый пакет «Данные», содержащий Р (S) вне порядка следования, вне «окна» или не равный 0 для первого пакета «Данные», поступившего после перехода виртуального соединения или постоянного виртуального канала в состояние d1, рассматривается АКД как процедурная ошибка в местной процедуре. АКД должна осуществить повторную установку виртуального соединения или постоянного виртуального канала.

ООД должно следовать той же процедуре.

С помощью порядкового номера приема пакета — Р (R) по модулю 8 (или 128 при расширении) через стык ООД — АКД передается информация от приемника о возможности передачи новых пакетов «Данные». При передаче через стык ООД — АКД. Р (R) становится нижним краем «окна». Таким образом, приемник может разрешить передачу дополнительных пакетов «Данные» через стык ООД — АКД.

Порядковый номер приема пакета Р (R) передается в пакетах «Данные», «Готовность к приему» и «Неготовность к приему».

Значение Р (R), принятого в АКД, должно быть внутри об-

ласти, определяемой от значения последнего P (R), принятого АКД, до порядкового номера Р (S) включительно в следующем пакете «Данные», который должен быть передан из АКД. В противном случае, АКД рассматривает получение этого P (R) как процедурную ошибку и производит повторную установку виртуального соединения или постоянного виртуального канала.

ООД должно следовать той же процедуре.

Порядковый номер P (R), меньший или равный порядковому номеру следующего ожидаемого пакета «Данные», означает, что ООД или АКД, передающий Р (R), подтверждает, по крайней мере, все пакеты «Данные», пронумерованные до P (R) - 1 включительно.

2.4.5. Пакеты «Готовность к приему» ООД или АКД используются для указания их готовности к приему пакетов «Данные» в пределах «окна», т. е. w пакетов начиная с Р (S), который равен Р (R) в пакете «Готовность к приему».

2.4.6. Пакеты «Неготовность к приему» используются ООД или АКД для указания на временную невозможность принять дополнительные пакеты «Данные» виртуального соединения или постоянного виртуального канала. ООД или АКД при приеме пакета «Неготовность к приему» должны прекратить передачу пакетов «Данные» по указанному ЛК, а «окно» обновляется вели-<br>чиной P (R) из пакета «Неготовность к приему». Ситуация «Неготовность к приему», на которую указано передачей пакета «Неготовность к приему», устраняется передачей в том же направлепакета «Готовность к приему» или посредством процедуры нии повторной установки.

Пакет «Неготовность к приему» может использоваться для передачи через стык ООД - АКД значения P (R) соответствующего пакета «Данные», в котором бит D установлен на 1, в случае, когда дополнительные пакеты «Данные» не могут быть приняты.

2.4.7. Допустимая пропускная способность виртуальных соединений или постоянных виртуальных каналов на стыке ООД -АКД может изменяться из-за статистического распределения канальных и коммутационных ресурсов и ограничивается следующим:

характеристиками линии доступа к сети, местным размером «окна» и характеристиками трафика других ЛК на местном стыке ООД — АКД;

характеристиками линии доступа к сети, местным размером «окна» и характеристиками трафика других ЛК на удаленном стыке ООД — АКД;

пропускной способностью виртуального соединения или постоянного виртуального канала в сети (сетях), не зависящей от характеристик стыка, включающих число активных ЛК. Эта пропускная способность может зависеть от сетевых служебных характеристик, таких как механизмы изменения «окна» и (или) необязательные услуги абонентов, запрашиваемые на соединениях.

Класс пропускной способности для одного направления передачи - это свойственная виртуальному соединению или постоянному виртуальному каналу характеристика, которой соответствует число ресурсов, назначенных для данного виртуального соединения или постоянного виртуального канала. Он является мерой пропускной способности, которая не превышает в нормальных условиях на виртуальном соединения или постоянном виртуальном канале.

Зависящая от сети и текущих условий действительная пропускная способность может превышать заданный класс пропускной способности.

Пропускная способность может соответствовать классу пропускной способности только в том случае, если имеют место следующие условия:

звенья доступа на обоих концах виртуального соединения или постоянного виртуального канала соответствуют классу пропускной способности;

принимающее ООД своим управлением потоком, так воздействует на АКД, что не препятствует достижению скорости передачи, соответствующей классу пропускной способности;

передающее ООД передает пакеты «Данные», которые имеют максимальную длину поля данных;

все пакеты «Данные», передаваемые по виртуальному соединению или постоянному виртуальному каналу, имеют бит D, установленный на 0.

Класс пропускной способности определяется числом битов в секунду (бит/с). Для стыка ООД - АКД максимальная длина поля данных точно определена для виртуальных соединений или постоянных виртуальных каналов и с учетом этого класс пропускной способности может пониматься ООД как число полных пакетов данных, передаваемых ООД в секунду (пакет/с), которое не должно превышаться ООД.

Класс пропускной способности для обоих направлений передачи согласовывается с качеством обслуживания пользователя для ООД, но не превышает максимального класса пропускной способности, поддерживаемого в сети.

2.4.8. Процедура повторной установки используется для возврата в исходное состояние виртуального соединения или постоянного виртуального канала. В соответствии с этим в каждом направлении передачи аннулируются все пакеты «Данные» и «Прерывание», которые могут находиться в сети. Когда виртуальное соединение или постоянный виртуальный канал стыка ООД — АКД возвращен в исходное состояние, «окно», относящееся к каждому направлению передачи данных, должно иметь нижний край, равный 0, а нумерация последующих пакетов «Данные», которые должны передаваться через стык ООД — АКД данного направления передачи данных, начинаться с 0.

Процедура повторной установки может быть применена только в состоянии «Передачи данных» (р4) стыка ООД — АКД. В любых других состояниях стыка ООД — АКД процедура повторной установки считается недействительной. Например, когда инициируется процедура отбоя или повторного пуска, пакеты «Запрос повторной устаповки» и «Индикация повторной установки» могут не учитываться.

Для управления потоком введены три состояния в пределах общего состояния р4: dl, d2 и d3. При входе в состояпие р4 ЛК переводится в состояние dl.

2.4.9. ООД указывает на повторную установку передачей пакета «Запрос повторной установки», в котором указан номер ЛК. Этот пакет переводит ЛК в состояние d2.

Время нахождения в состоянии d2 нс должно превышать заранее заданного тайм-аута.

2.4.10. АКД указывает на повторную установку передачей пакета «Индикация повторной установки АКД», в котором указаны НЛК и причина повторной установки. Этот пакет переводит ЛК в состояние d3. В этом состоянии АКД не воспринимает пакеты «Данные», «Прерывание», «Готовность к приему» и «Неготовность к приему».

Время нахождения в состоянии d3 не должно превышать заранее заданного тайм-аута.

2.4.11. Встречная повторная установка происходит тогда, когда ООД и АКД одновременно передают пакеты «Запрос повторной установки» и «Индикация повторной установки» с одним и тем же НЛК. В этом случае АКД должна считать, что процедура повторной установки закончена. АКД не должна ожидать пакета «Подтверждение повторной установки АКД». При этом ЛК переводится в состояние dl.

2.4.12. Когда ЛК находится в состоянии d2, АКД должна подтвердить (повторную установку передачей ООД пакета «Подтверждение повторной установки АКД» при этом ЛК переводится в состояние dl.

Если ЛК находится в состоянии d3, то ООД должно подтвердить повторную установку передачей в АКД пакета «Подтверждение повторной установки ООД». при этом ЛК переводится в состояние dl.

#### 3. ФОРМАТЫ ПАКЕТОВ

3.1. Поле идентификатора общего формата (ИОФ) представляет собой выражениую в двоичном исчислении область, состоящую из 4 битов, которая предназначена для указания общего формата остальной части заголовка. Поле ИОФ занимает позиции битов 8, 7, 6 и 5 первого октета, причем бит 5 является битом низшего порядка (табл. 2).

Бит, обозначенный «Х», может принимать значения 0 или 1. Бит 8 ИОФ используется для бита «определитель данных» в пакетах «Ланные».

Бит 7 ИОФ используется для указания о доставке в пакетах «Данные» и «Установление соединения» и установлен на 0 на всех других пакетах.

Таблица 2

Октет 1 Идентификатор общего формата 8 7 6 5 Порядковая нумерация  $0 X 0 I$ «Установление соno. Пакеты **единения»** молулю 8 Порядковая нумерация по модулю 128  $0 X 10$ Пакеты «Завершение», «Уп-Порядковая нумерация по равление потоком», «Прерыва-<br>ние», «Повторная установка»,  $0001$ модулю 8 «Повторный пуск» Порядковая нумерация по модулю 128  $0010$ Пакеты «Данные» Порядковая нумерация по  $X X 0 1$ модулю 8 Порядковая аумерация  $\mathbf{n}$  $X X 10$ модулю 128

Биты 5 и 6 ИОФ кодируются для указания четырех возможных форматов. Две кодовые комбинации используются для отличия пакетов, которые используют порядковую нумерацию по модулю 8 от пакетов, которые используют порядковую нумерацию по модулю 128. ЛК на стыке ООД/АКД имеют номера в диапазоне 0 — 4095.

3.2. ГНЛК содержится в каждом пакете, кроме пакетов «Повторный пуск», в позициях битов 4, 3, 2 и 1 первого октета. Для

ГОСТ 26556-85 Стр. 15

каждого ЛК данный номер имеет локальное значение на стыке ООД - АКД. Эта область выражается в двоичном исчислении, причем бит 1 является битом низшего порядка. В пакетах «Повторный пуск» эта область кодируется нулями.

3.3. НЛК содержится в каждом пакете, кроме пакетов «Повторный пуск», во всех битовых позициях октета 2. Для каждого ЛК этот номер имеет локальное значение на стыке ООД - АКД. Эта область выражается в двоичном исчислении и бит 1 является битом низшего порядка НЛК. В пакетах «Повторный пуск» эта область кодируется нулями.

3.4. Каждый пакет имеет идентификатор типа пакета, который указывается в третьем октеге в соответствии с табл. 3.

Tañauna 3

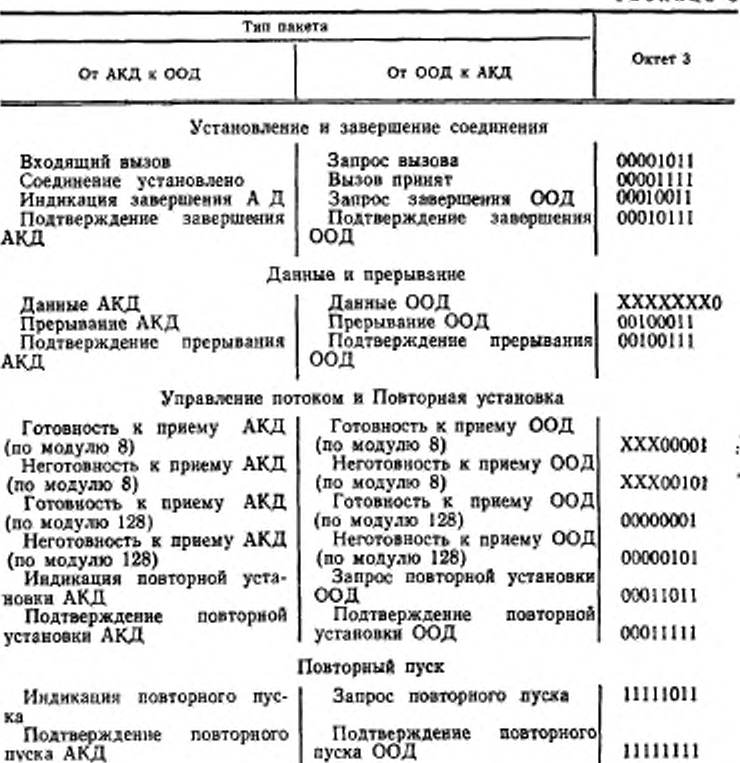

3.5. На черт. 1 показан формат пакетов «Запрос вызова» и «Входящий вызов».

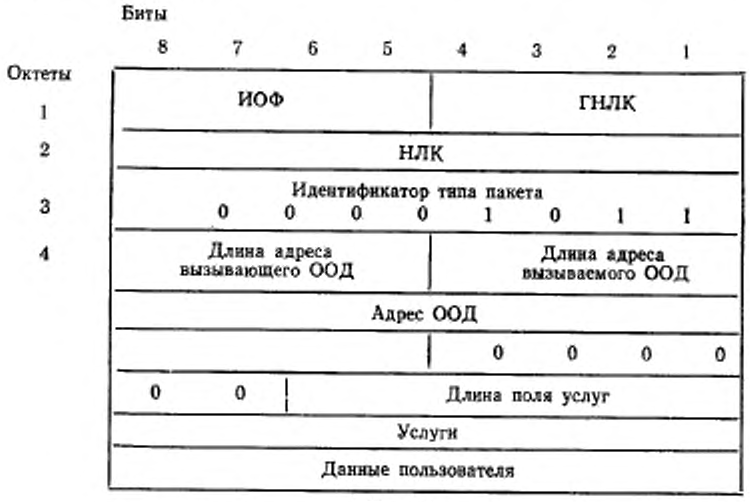

Черт. 1

Бит 7 первого октета должен быть установлен на 0, кроме случая, описанного в п. 2.4.3.

Октет 4 состоит из указателей длины поля для адресов вызываемого и вызывающего ООД. Биты 4, 3, 2 и 1 указывают на длину адреса вызывающего ООД, а биты 8, 7, 6 и 5 - вызываемого ООД, в полуоктетах. Каждый указатель длины адреса выражается в двоичном исчислении, причем бит 1 или 5 является битом низшего порядка.

Октет 5 и последующие октеты содержат адрес вызываемого ООД, и далее - адрес вызывающего ООД, если он имеется.

В полуоктете каждая десятичная цифра адреса выражается в двоичном исчислении, причем биты 5 или 1 являются битами низшего порядка цифры.

Начиная с цифры низшего порядка, адрес кодируется в октете 5 и последующих октетах по две цифры на октет. В каждом октете цифра высшего порядка кодируется значениями битов 8, 7.6 и 5.

При необходимости область адреса должна быть дополнена до целого числа октетов установкой в 0 битов 4, 3, 2, 1 последнего октета области.

Бит, обозначенный «Х», может принимать значения 0 или 1. Биты 6, 5, 4, 3, 2, 1 октета, следующего после области адреса, указывают на длину поля услуг в октетах.

Указанные длины поля услуг выражаются в двоичном исчислении, причем бит 1 является битом низшего порядка указателя.

Функции битов 8 и 7 октета не определены, они установлены на ноль.

Поле услуг используется только в том случае, когда ОП использует необязательную услугу потребителя, на которую необходимо указать в пакетах «Запрос вызова» и «Входящий вызов».

Данная область содержит в себе целое число октетов и ее фактическая максимальная длина зависит от технических возможностей, обеспечиваемых сетью. Однако это число не превышает 63 октета.

Данные пользователя, если они имеются, следуют после поля услуг и имеют максимальную длину, равную 16 октетам.

ИОФ кодируется 0Х01 (по модулю 8) или 0Х10 (по модулю  $128$ .

На черт. 1 показан один адрес, состоящий из нечетного числа цифр.

3.6. На черт. 2 показан формат пакетов «Вызов принят» и «Соединение установлено».

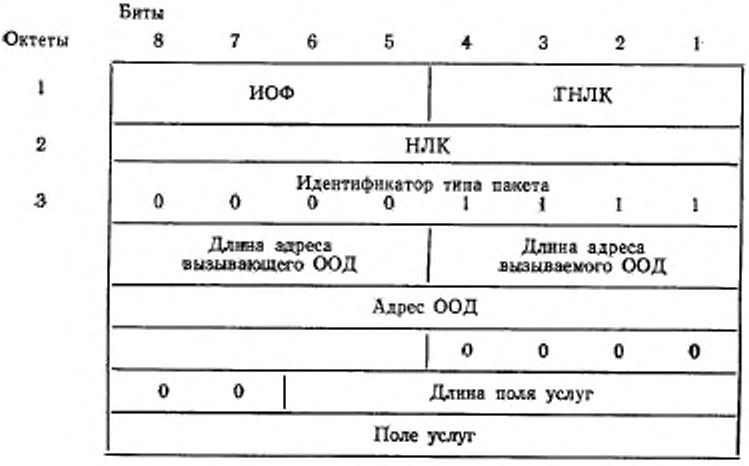

ИОФ — бит 7 первого октета должен быть установлен на О, кроме случая, описанного в п. 2.3.4.

Октет 4 состоит из указателей длины для адресов вызываемого и вызывающего ООД. Биты 4. 3, 2 и 1 указывают на длину адреса вызываемого ООД в нолуоктстах. Биты 8, 7, 6 и 5 указывают на длину адреса вызывающего ООД в полуоктетах. Каждый указатель длины адреса выражается в двоичном исчислении, причем биты 1 «ли 5 являются битами низшего порядка указателя. Использование поля указания длины адреса в пакетах «Вызов принят» является обязательным, когда имеется поле адресов или поле длины услуг после поля адреса.

Октет 5 и последующие октеты состоят из адреса вызывающего ООД, если он имеется.

В полуоктете каждая десятичная цифра адреса выражается в двоичном исчислении, причем биты 1 или 5 являются битами низшего порядка цифры.

Начиная с цифры низшего порядка, адреса кодируются в октете 5 и последующих октетах двумя цифрами на октет. В каждом октете цифра высшего порядка кодируется значениями битов 8, 7, б и 5.

Область адреса должна быть округлена до целого числа октетов введением 0 8 биты 4,3 ,2 и 1 последнего октета области при необходимости.

ИОФ — кодируется 0X01 (по модулю 8) или 0X10 (по моду лю 128).

На черт. 2 показан одни адрес, состоящий из нечетного числа цифр.

Биты 6, 5, 4, 3, 2 и 1 октета, следующего после области адреса, указывают на длину поля услуг в октетах. Указатель длины поля услуг выражается в двоичном исчислении, причем бит 1 является битом низшего порядка. Биты 8 и 7 этого октета установлены на 0. Использование поля длины услуг только тогда является обязательным, когда существует поле услуг в пакетах «Вызов принят».

Поле услуг имеется только в том случае, когда АКД использует необязательную услугу потребителя, на которую необходимо указать в пакетах «Вызов принят» и «Соединение установлено». Эта область содержит в себе целое число октетов. Фактическая максимальная длина этой области зависит от услуг, обеспечиваемых сетью, однако это число нс должно превышать 63 октета.

3.7. На черт. 3 показан формат пакетов «Запрос завершения» и «Индикация завершения».

ИОФ — кодируется 0001 (по модулю 8) или 0010 (по модулю 128).

Октет 4 является полем причины завершения и содержит в себе причину завершения соединения. Кодирование области причи-

FOCT 26556-85 Crp. 19

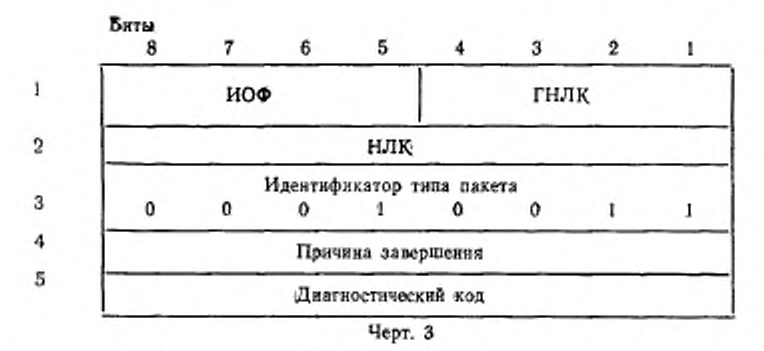

ны завершения пакетов «Индикация завершения» приведено в табл. 4. Октет 5 является диагностическим кодом и содержит дополнительную информацию о причине завершения соединения.

Таблица 4

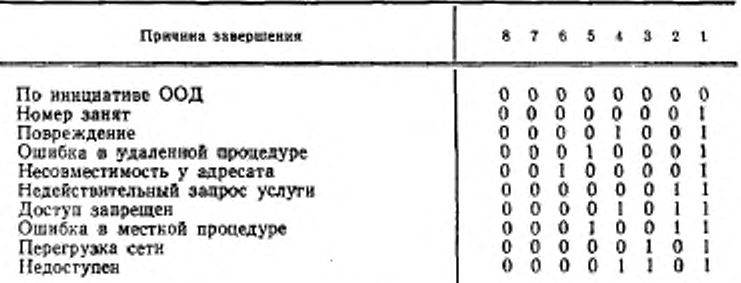

3.8. Формат пакетов «Подтверждение завершення ООД» и «Подтверждение завершения АКД» показан на черт. 4.

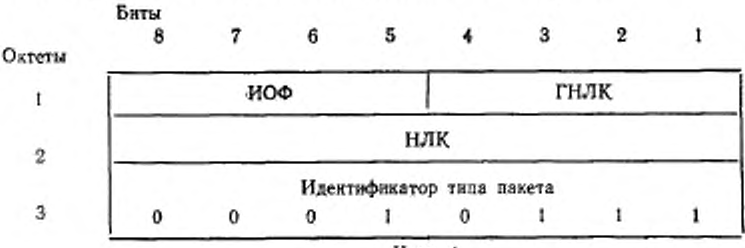

ИОФ кодируется 0001 (по модулю 8) или 0010 (по модулю  $128$ .

При передаче от ООД биты области причины завершения в пакете «Запрос завершения» должны быть установлены на 0.

3.9. Формат пакетов «Данные ООД» и «Данные АКД» показан на черт. 5.

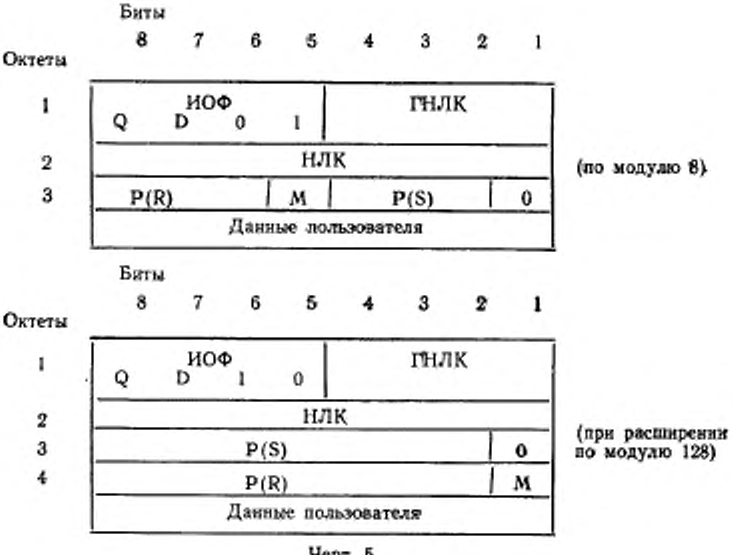

Черт. 5

Биты 8, 7 и 6 октета 3 или биты с 8 по 24-го октета (при расширении) используются для указания порядкового номера принимаемого пакета P (R). Этот номер выражается в двоичном исчислении, причем биты 6 или 2 (при расширении) являются битами низшего порядка.

Биты 4, 3 и 2 октета 3 или биты с 8 по 2 октета 3 (при расширении) используются для указания порядкового номера передаваемого пакета P (S). Этот номер также выражается в двоичном коде, причем бит 2 является битом низшего порядка.

Биты, следующие после октета 3 или октета 4 (при расширении) являются данными пользователя.

Бит Q - бит-определитель;

Бит D - бит подтверждения доставки;

Бит  $M$  — признак «Продолжение данных»  $(M = 0$  — нет продолжения данных  $M = 1 -$ есть продолжение данных).

3.10. Формат пакетов «Прерывание ООД» и «Прерывание АКД» показан на черт. 6.

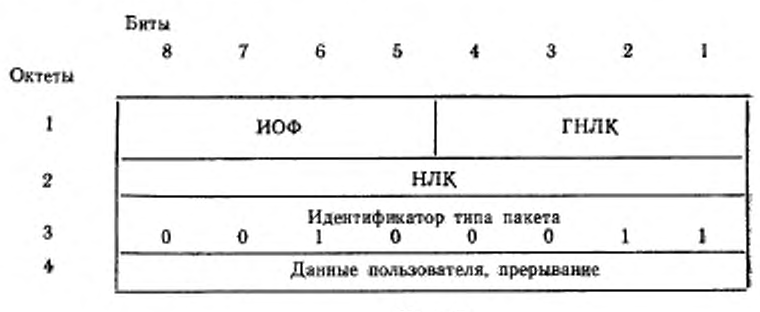

Черт. 6

ИОФ кодируется 0001 (по модулю 8) или 0010 (по модулю  $128$ .

3.11. Формат пакетов «Подтверждение прерывания ООД» и «Подтверждения прерывания АКД» показан на черт. 7.

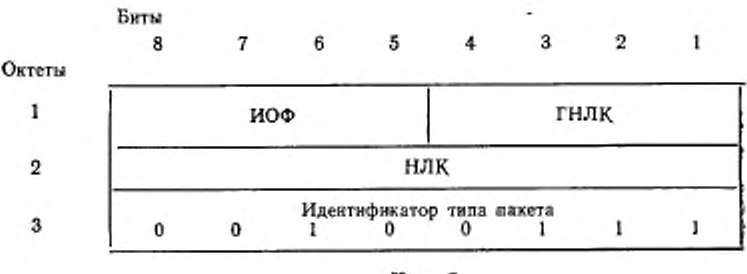

Черт. 7

ИОФ кодируется 0001 (по модулю 8) или 0010 (по модулю- $128$ .

3.12. Формат пакетов «Готовность к приему ООД» и «Готовность к приему АКД» показан на черт. 8.

# Crp. 22 FOCT 26556-85

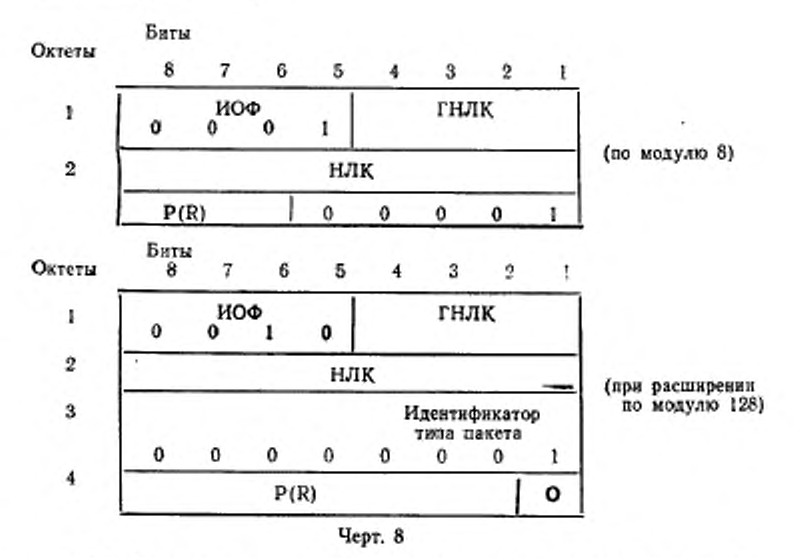

3.13. Формат пакетов «Неготовность к приему ООД» и «Неготовность к приему АКД» показан на черт. 9.

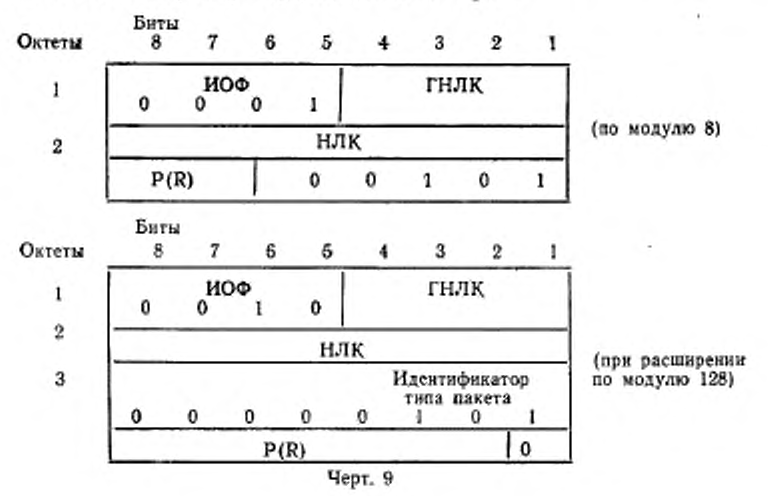

3.14. Формат пакетов «Запрос повторной установки» и «Индикация повторной установки» показан на черт. 10.

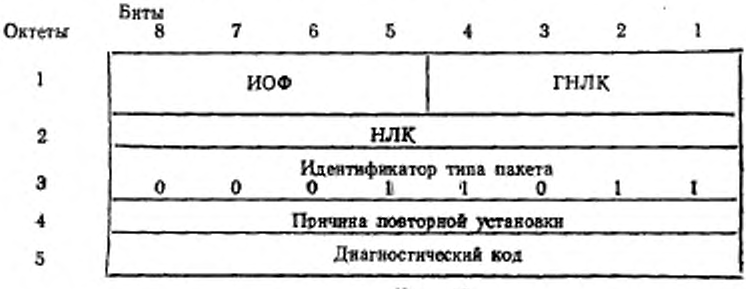

Черт. 10

Октет 4 является областью, где указывается причина повторной установки, и содержит в себе обоснование возвращения в исходное состояние. Биты этой области в пакете «Запрос повторной установки» при передаче от ООД должны быть установлены на 0.

Кодирование поля причины повторной установки в пакете «Индикация повторной установки» приведено в табл. 5.

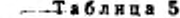

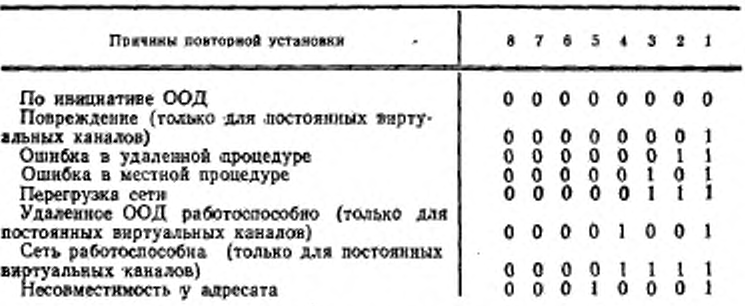

Октет 5 является диагностическим кодом и содержит дополнительную информацию о причине повторной установки.

В пакете «Запрос повторной установки» диагностический код не является обязательным.

В пакете «Индикация повторной установки», если в области указания причины указано «По инициативе ООД», диагностический код должен быть передан без изменения от ООД, осуществляющего повторную установку. Если ООД, требующее повторную установку, не поместило диагностический код в пакете «Запрос повторной установки», то биты диагностического кода в последующем пакете «Индикация повторной установки» должны быть равны 0.

ИОФ кодируется 0001 (по модулю 8) или 0010 (по модулю  $128$ .

Все биты диагностического кода устанавливаются на 0, когда указание дополнительной информации о повторной установке не используется.

Содержание области диагностического кода не изменяет значения области указания причины повторной установки.

3.15. Формат пакетов «Подтверждение повторной установки ООД» и «Подтверждение повторной установки АКД» показан на черт. 11.

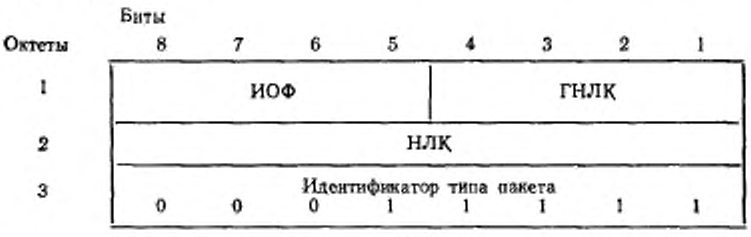

**Yepr. 11** 

ИОФ кодируется 0001 (по модулю 8) или 0010 (по модулю 128).

3.16. Формат пакетов «Запрос повторного пуска» и «Индикация повторного пуска» показан на черт. 12.

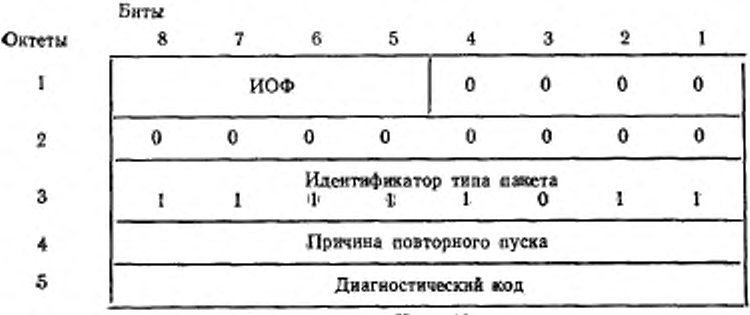

ИОФ кодируется 0001 (по модулю 8) или 0010 (по модулю 128).

Октет 4 является областью указания причины повторного пуска и содержит обоснование повторного пуска.

Биты области указания причины повторного пуска в пакетах «Запрос повторного пуска ООД» должны быть установлены на ноль.

Кодирование области указания причины в пакетах «Индикация повторного пуска» показано в табл. 6.

Таблина 6

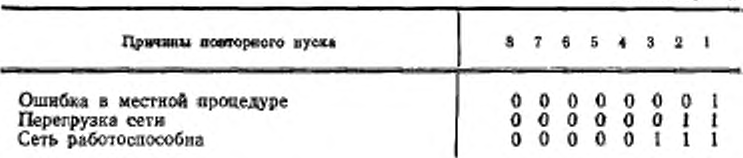

Октет 5 является диагностическим кодом и содержит дополнительные данные о причине повторного пуска.

В пакете «Запрос повторного пуска» область диагностического кода не является обязательной. Диагностический код, если он указан, передается соответствующему ООД так же, как диагностический код в пакетах «Индикация повторной установки» и «Индикация завершения».

Все биты диагностического кода в пакете «Индикация повторного пуска» установлены на ноль, когда указание дополнительной информации о повторном пуске не используется.

3.17. Формат пакетов «Подтверждение повторного пуска ООД» и «Подтверждение повторного пуска АКД» показан на черт. 13.

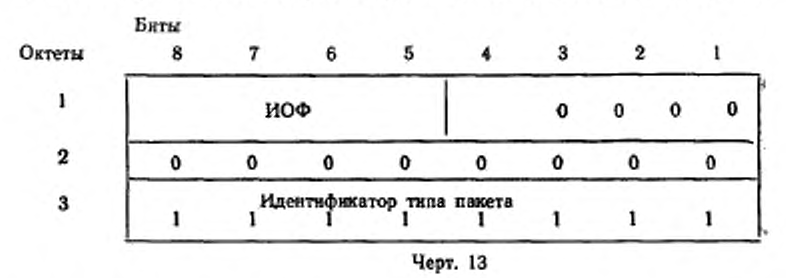

ИОФ кодируется 0001 (по модулю 8) или 0010 (по модулю- $128$ .

ПРИЛОЖЕНИЕ І Рекомендуемое

#### ДЕЙСТВИЯ АКД И ООД В РАЗЛИЧНЫХ СОСТОЯНИЯХ СТЫКА ООД-АКД

1. При приеме от ООД пакета с номером неустановленного ЛК, длиной менее 2 октетов, с некорректным идентификатором основного формата АКД стирает полученный пакет и не предпринимает никаких последующих действий.

2. Действия, предпринимаемые АКД при приеме пакетов в различных состояниях стыка ООД/АКД накетного уровня для процедуры повторного пуска, приведены в табл. 1.

В табл. 1 приняты следующие обозначения:

Норма - действия, предпринимаемые АКД, соответствуют процедурам, описанным в разд. 2 настоящего стандарта. Если пакет «Запрос повторного пуска» или «Подтверждение ловторного пуска ООД» принят в состоянии г3 длиной. превышающей допустимую, АКД остается в состоянии гЗ.

Стирание - АКД стирает полученный пакет и не предпринныает никаких последующих действий.

Ошибка - АКД стирает полученный пакет и указывает на повторный пуск передачей в ООД пакета «Индикация повторного пуска» с указанием на процедурную ошибку в местной процедуре. Если с удаленным ООД установлено виртуальное соединение, то оно также извещается о повторном пуске пакетом «Индикация завершения» с указанием на процедурную ошибку в удаленной процедуре. Для постоянного виртуального канала удаленное ООД информи-<br>руется пакетом «Индикация повторной установки» и указанием на процедурную ошибку в удаленной процедуре. Если пакет «Индикация повторного пуска» выдан в результате ошибочного условия в состоянии г2, АКД должна в конечном счете рассматривать стых ООД/АКД в состоянии г1.

В скобках указаны новые состояния, в которые осуществляется переход после приема пакетов.

3. Действия, предпринимаемые АКД при приеме накетов в различных состояниях стыка ООД/АКД пакетного уровня при установлении соодинения, завершения и передаче данных, приведены в табл. 2. В табл. 2 приняты следующие обозначения:

Норма - действия, предпринимаемые АКД, соответствуют процедурам, определенным в разд. 2. настоящего стандарта. Если длина пакета превышает максвмально допустимую, АКД вызывает процедуру завершения и переходит в состояние р7.

Стирание - АКД стирает полученный пакет и не предпринимает никаких последующих действий.

Ошибка - АКД стирает полученный пакет и указывает на завершение посредством передачи в ООД пакета «Индикация завершения» с указанием на процедурную ошибку в местной процедуре. Если с удаленным ООД установлено виртуальное соединение, оно также ниформируется о завершении пакетом «Индикация завершения» с указанием на процедурную ошибку в удаленной процедуре. При отсутствии соответствующего ответа из ООД на пакет «Индикация завершения» стык ООД/АКД должен быть переводен в состояние pl.

В скобках указаны новые состояния, в которые осуществляется переход после приема пакетов.

4. Действия, предпринимаемые АКД при приеме пакетов в различных состояннях стыка ООД/АКД пакетного уровня при процедурах передачи данных, управлении потоком и повторной установке, приведены в табл. 3.

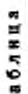

۳

- 1

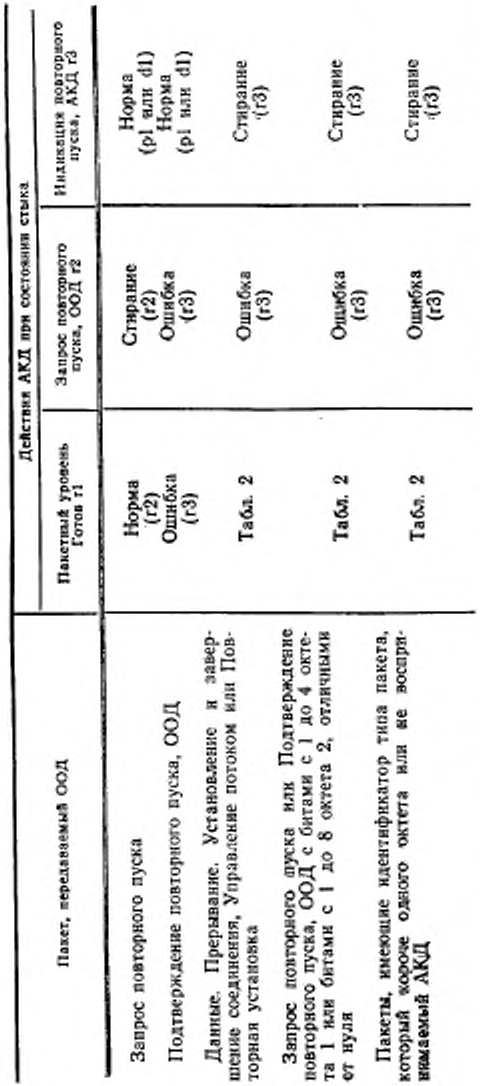

Примечание. p1 -- для ЛК, закрепленных за виртуальным соединением; d1 -- для ЛК, закрепленных за по-<br>стоянным виртуальным каналом.

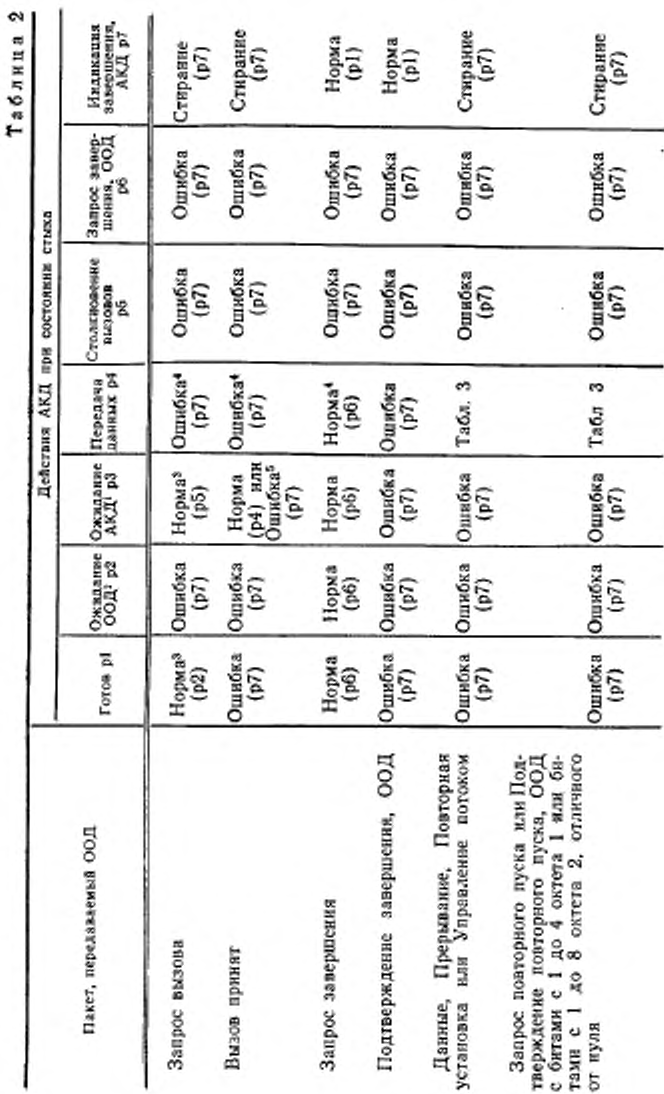

Стр. 28 ГОСТ 26556-85

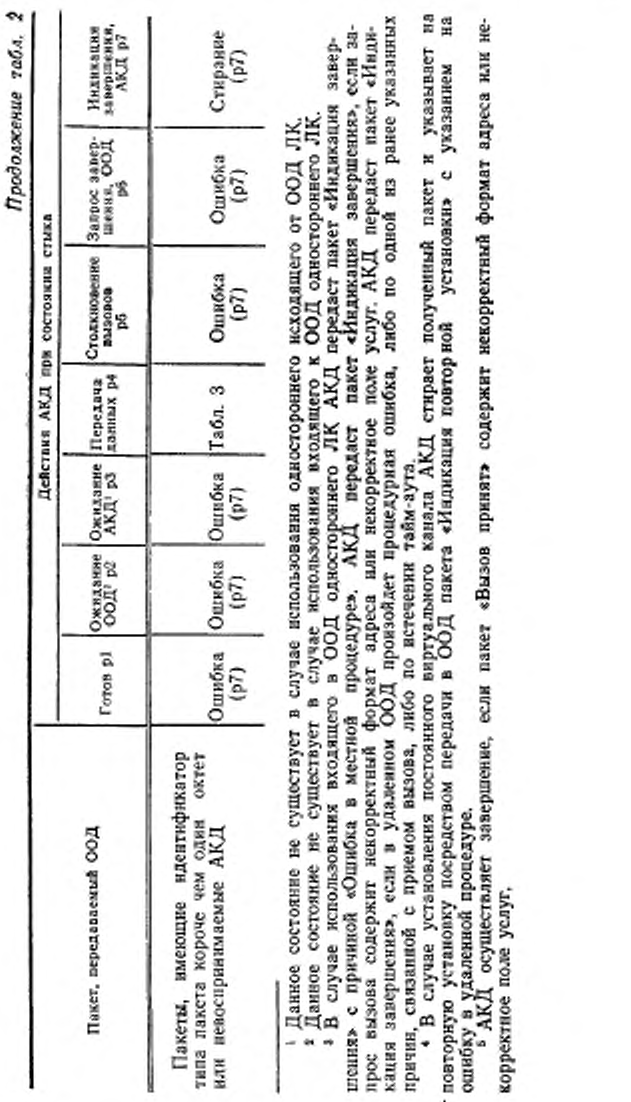

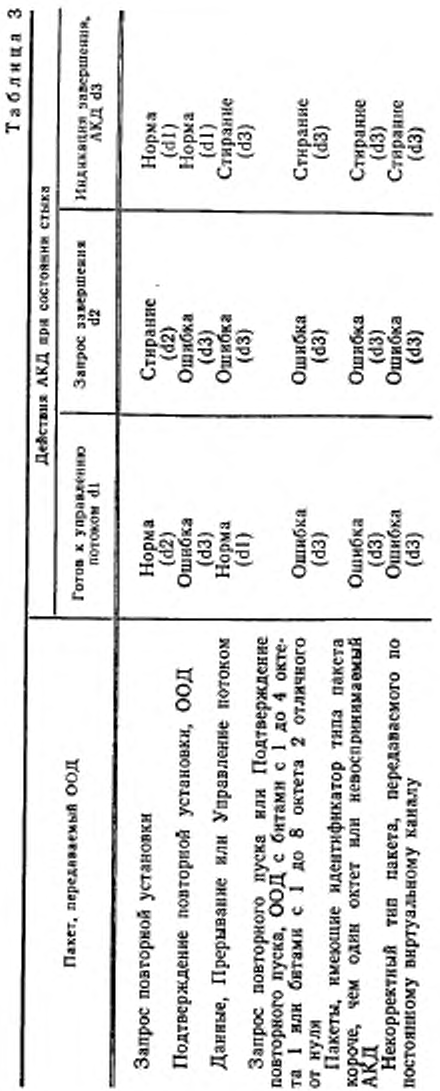

Стр. 30 ГОСТ 26556-85

В табл. 3 приняты следующие обозначения:

Норма — действия, предпринимаемые АКД, соответствуют процедурам, определенным в разд. 2 настоящего стандарта. Если длина пакета превышает максимальную, АКД вызывает процедуру завершении н переходит в состояние d3.

Стирание — АКД стирает полученный пакет и не предпринимает никаких последующих действий.

Ошибка — АКД стирает полученный пакет **я** указывает на повторную установку передачей в ООД пакета «Индикация повторной установки» с указанием на ошибку в местной процедуре. Удаленное ООД также информируется о повторной установке пакетом «Индикация повторной установки» с указанием на ошибку в местной процедуре. Если пакет «Индикация повторной установки» получен в результате ошибки в управлении потоком в состоянии d2 для постоянных виртуальных каналов, то стык ООД (АКД) переводится в состояние dl.

В скобках указаны новые состояния, в которые осуществляется переход после приема пакетов.

# ПРИЛОЖЕНИЕ 2 Справочное

## ТЕРМИНЫ, ПРИМЕНЯЕМЫЕ В НАСТОЯЩЕМ СТАНДАРТЕ, И ИХ ПОЯСНЕНИЯ

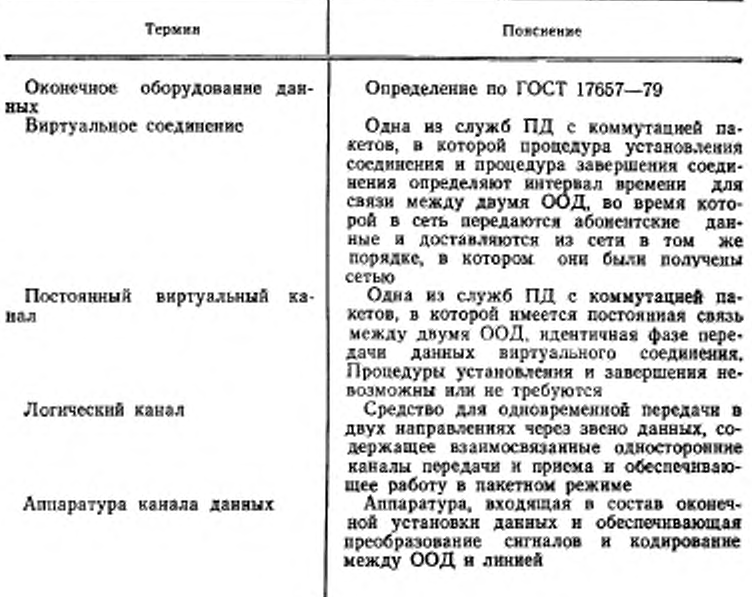

Редактор М. В. Глушкова Технический редактор В. Н. Прусакова Корректор Л. А. Пономарева

Сдаво в наб. 12.07.85 Подп. в печ. 17.09.85 2,0 усл. н. л. 2,13 усл. кр.-отт. 1,91 уч.-над. л.<br>Тир 12.000 11. Тир 12 000

Ордена «Знак Почета» Издательство стандартов, 123840, Москва, ГСП, Новопресиенский пер., 3<br>Тил. «Московский печатник», Москва, Лялин пер., 6. Зак. 799